Jackie Damrau University of New Mexico

Since the last column, I have received one question and two answers to questions that appeared in the last issue. Leslie Lamport has agreed to lend his fine knowledge in helping me to answer those questions that I cannot answer. Should you send a question, I will answer it as soon as possible via electronic mail and then publish the question and answer in the next issue of TUGboat.

A challenging question of my own is included. This question was given to me by one of my professors who said, "I am sure that IATFX cannot do this." But after a little hard work on my part, I did manage to prove that  $IATEX$  could do what he wanted.

Until the next TUGboat, happy I4TFXing.

## **Question 1**

Jackie - I noticed in TUGboat that you were prepared to accept questions from beginners. Well I was wondering if you could suggest a way in IATEX of allowing text to "wrap-round" a small square space (say **3** inches square) set flush right or flush left. The space would contain a line drawing or photograph. The macros given by Alan Hoenig in TUGboat Vol 8, No **2** would appear to do the job. Can I use these macros within a IATFX document? Any help or suggestions would appreciated.

> Ian Gibson **GUELPH2QWATDCS.BITNET**

#### **Answer**

A quick glance at Hoenig's macros reveals no reason<br>why they shouldn't work in I4T<sub>E</sub>X. However, users of such sophisticated macros should be aware that it is very difficult to make them robust, and there are bound to be IATFX or Plain TFX commands that "break" when used with them. For example, I would not be surprised if errors resulted when a IAT<sub>F</sub>X  $\text{footnote}$  command appears in one of the shaped paragraphs, or if Hoenig's macros are used inside a IAT<sub>F</sub>X 'figure' environment. So, my guess is that Hoenig's macros would work properly 95% of the time for a  $IATFX$  user. A  $TFX$  hacker could probably figure out what to do the other 5% of the time; a naive user could be in trouble.

Even when the macros do work, they are not going to be easy to use; one will have to do page layout one page at a time, and changes to the document<br>may require extensive manual reformatting. IATEX was designed so that users don't have to worry about this kind of formatting; a user should think very hard about whether the advantage of this kind of figure placement is worth the hassle. I can think of no justification unless the user is producing cameraready copy for a book-or perhaps for a journal article.

#### **Answers to earlier questions**

These answers to Questions 2 and 4 from the last TUGboat [Vol. 8 (1987), No. **31** were submitted by R. A. Bailey, Statistics Department, Rothamsted Experimental Station.

#### **Answer** (Question **2)**

You have to be very careful with verbatim. After \begin{verbatim}, no other command is obeyed until \end{verbatim} is encountered. In particular, if \begin{myenv} is translated as \begin{verbatim}, then the \end{myenv} is processed as verbatim text, and so is not interpreted as \end(verbatim). This is why verbatim must not appear in the argument of any command, including the \newenvironment command: see page 168 of the IAT<sub>F</sub>X manual.

# **Answer** (Question **4)**

The table environment creates a box of exactly the right size, into which it puts the table contents and the caption. Unlike a page, this box has no predetermined height, so there is nothing for \vfill to stretch to. I can suggest only one method for achieving the requested result, and it is not very elegant: replace \vfill by a \vskip of a length calculated after a trial run. (I tried using the picture environment to put the table contents and the caption in the correct places in a box whose size is the same as the usual text, but you do not seem to be allowed to use \caption in this environment.)

# **Example**

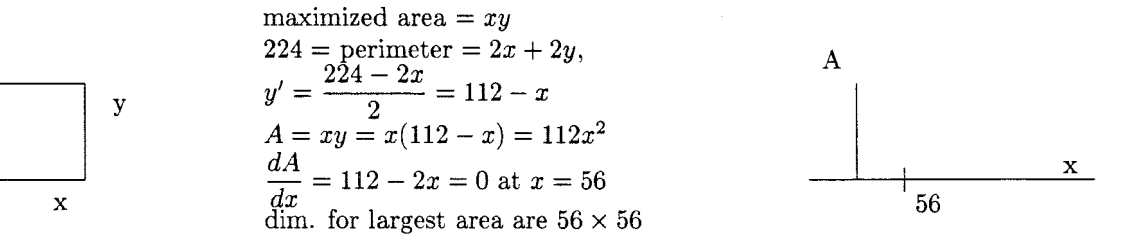

## **Answer**

```
\parbox [b] {I. Sin}{ 
\set length{\unitlength}{ .25in} 
\begin{picture) (5,5) 
\put(1, 1) {\line(1, 0)}{2}\put(1,3){\line{1}} \neq (1,0){2}}\put(1, 1) {\line(0, 1) {2}}\put (3, 1) {\line(0, 1){2}}\put (2,O) {\makebox( I, 1) {x}} 
\put (3.25,2) {\makebox(1,1){y}}\end{picture} 
\} \quad
%
\partial[b](2.5in)maximized area \frac{1}{2} = xy \frac{1}{2} \\
$ 224 = $ perimeter $ = 2x+2y $, \ \ \ }$ y' = \dagger \dagger 224-2x}{2} = 112-x $ \ \ \ \ \ \\oint A = xy = x(112-x) = 112x^2 \\{dA\}\{dx\} = 112-2x = 0 $ at $ x=56 $ \\
dim. for largest area are $ 56 \times 56 $} \
x 
\partial[b](1.5in){
\setlength{\unitlength){.25in} 
\begin{picture) (5,5) 
\put(1,1){\line(1,0){6}}\put (2, 1) {\line(0,1){2}}\put (3, .75){\line{(\lceil \ln e(0,1) \cdot .5\rceil}}\put (3,0) {\makebox(1,1) {56}}
\put (6, .75) {\mathbf{\v1, 1}(x)}\put (1,3) {\makebox(1,1) {A}}
\end{picture) 
3
```